## **Action: send HTTP-request**

[If the "HTTP-Request" action is selected, you can insert an URL, which will be sent when tapping the](http://doku.mediola.com/lib/exe/detail.php?id=en%3Acreator%3Aui-remote-action-http&media=en:creator:hhtp-request.png) [button.](http://doku.mediola.com/lib/exe/detail.php?id=en%3Acreator%3Aui-remote-action-http&media=en:creator:hhtp-request.png)

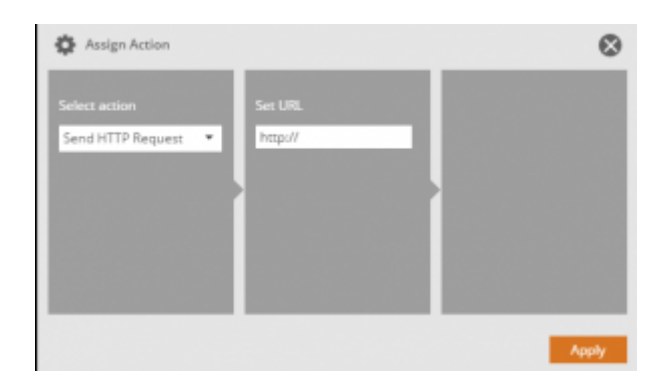

## From: <http://doku.mediola.com/> - **Dokumentationen**

Permanent link: **<http://doku.mediola.com/doku.php?id=en:creator:ui-remote-action-http>**

Last update: **2015/12/04 16:24**

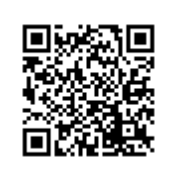